## Future Journal Entries

Last Modified on 11/28/2023 10:52 am CST

Journal Entries made into the future will not affect the General Journal, account balances, or, in the case of a *Vendor A/P* type entry, the Vendor balance upon being saved. Instead, the entry is saved into a Future Journal and held until the fiscal month is ended. The last function of the end of month process posts the Future Journal Entries into the new month.

All inputs are the same as the *General Journal Entry* screen.

An entry into the Future Journal is made. As the next fiscal month is ended, any future entries are brought into the General Journal as the first JEs of the new month.

This screen is found at*Accounting / G/L / Future Journal Entries*.

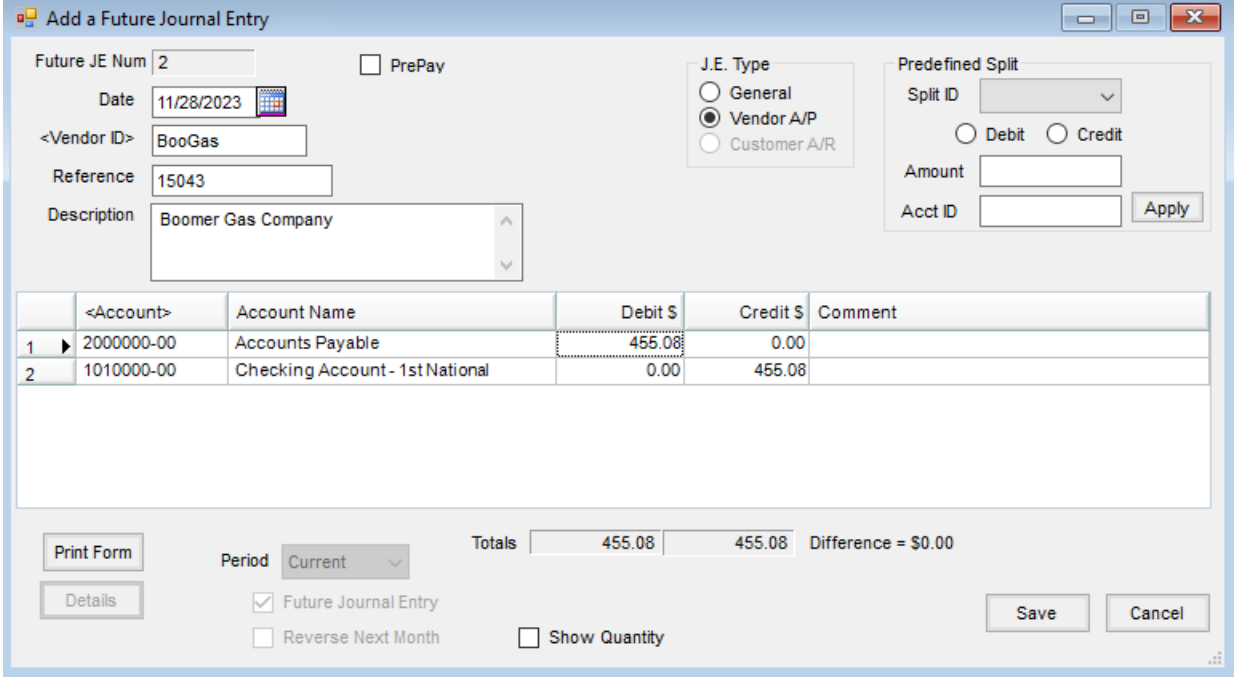